## $N2$

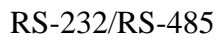

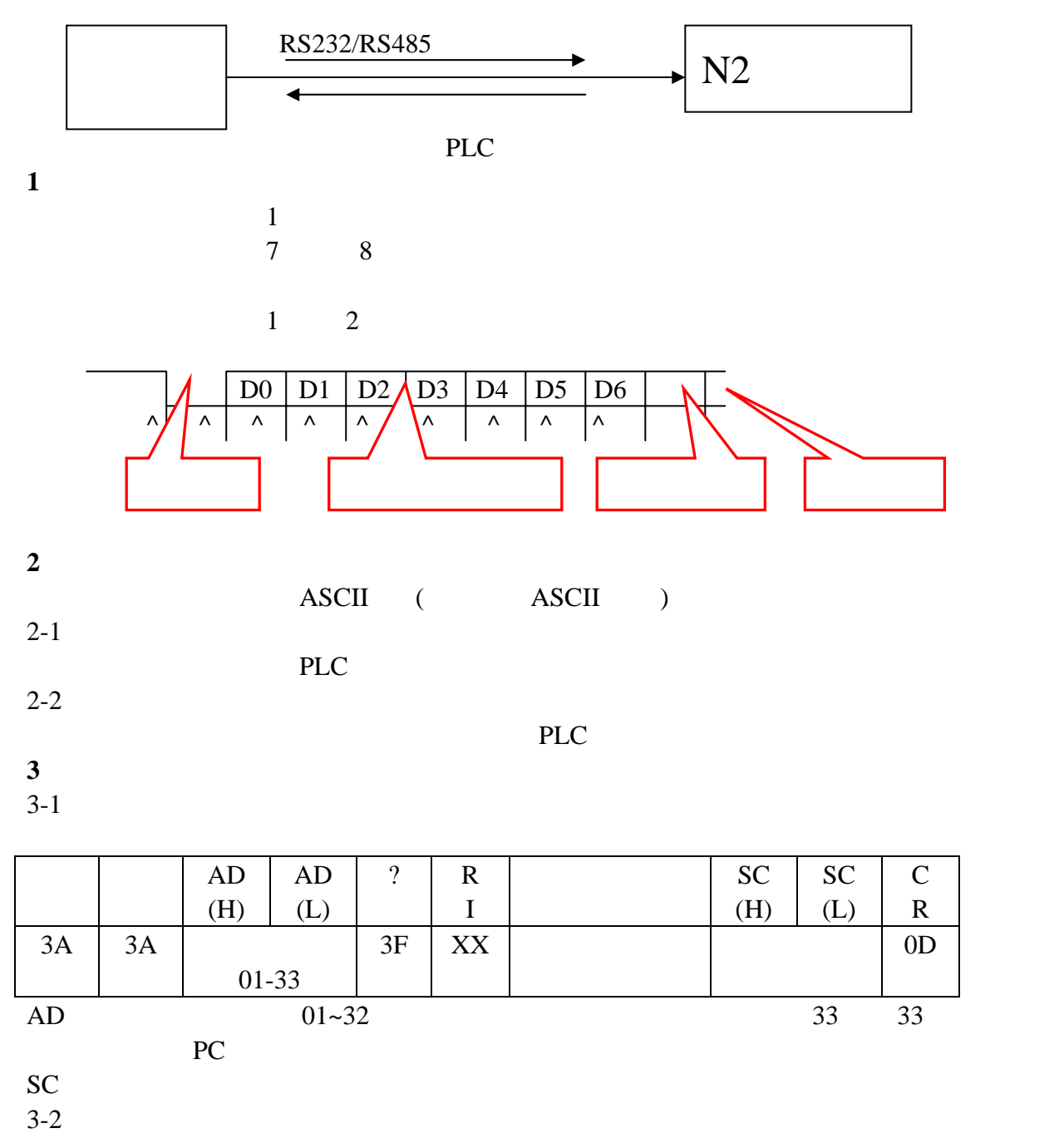

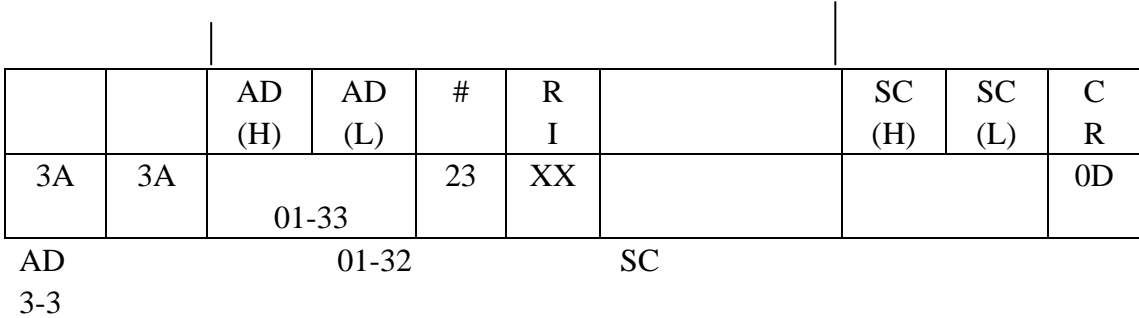

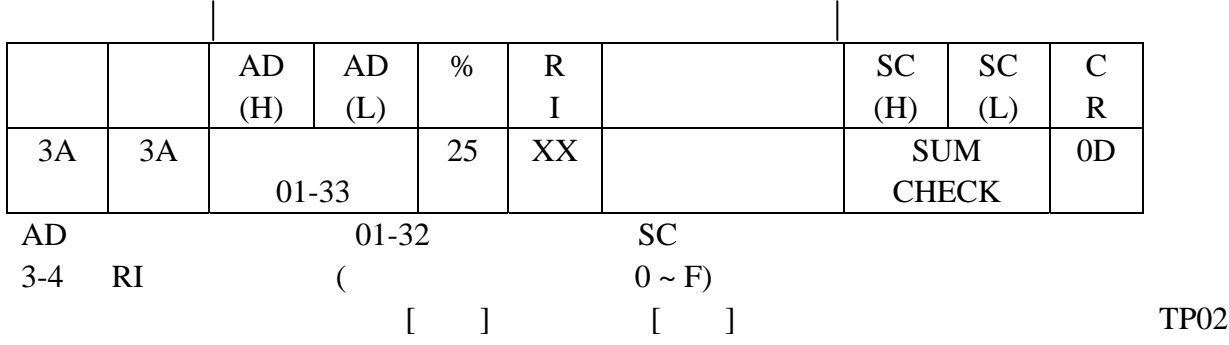

 $PLC$ 

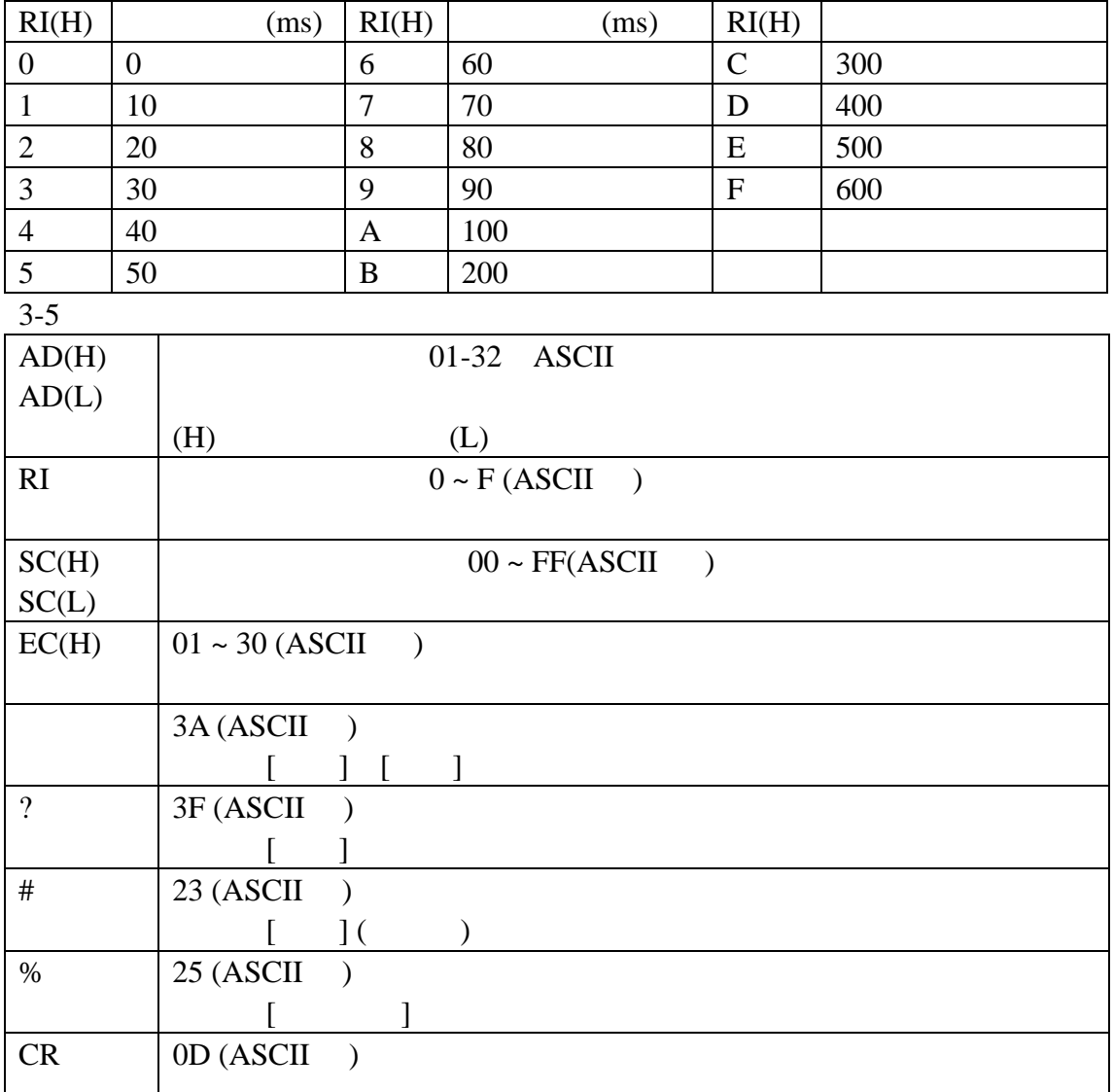

 $3-6$ 

(1)  $(AD(H))$   $(AD(H))$ 

(2)  $1$   $204(H)$   $04(H)$ 

 $[00(H)]$  [00(H)]

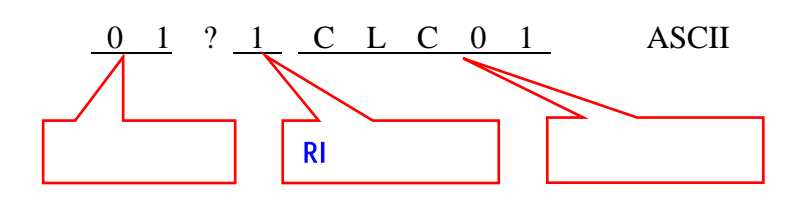

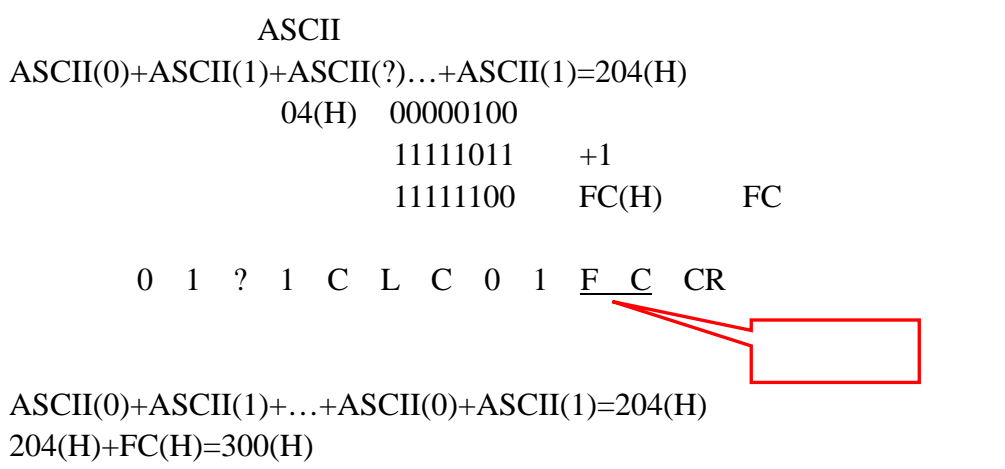

 $[00(H)]$  300(H)

 $00(H)$ 

**4**. 命令及应答分类

 $4-1$ 

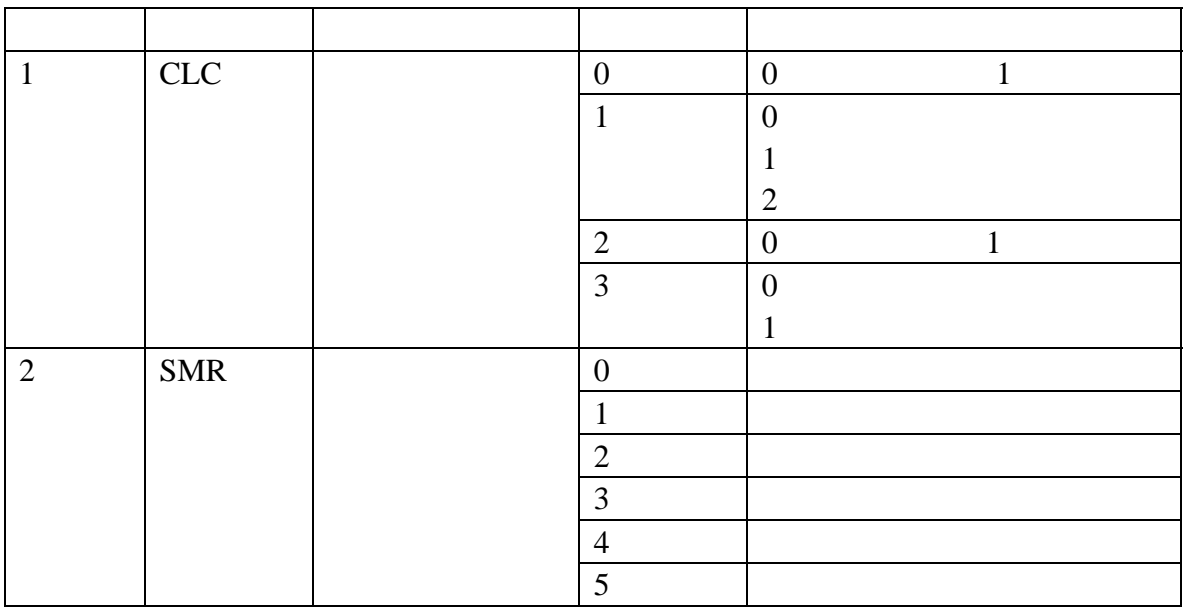

 $\frac{2}{\pi}$ 

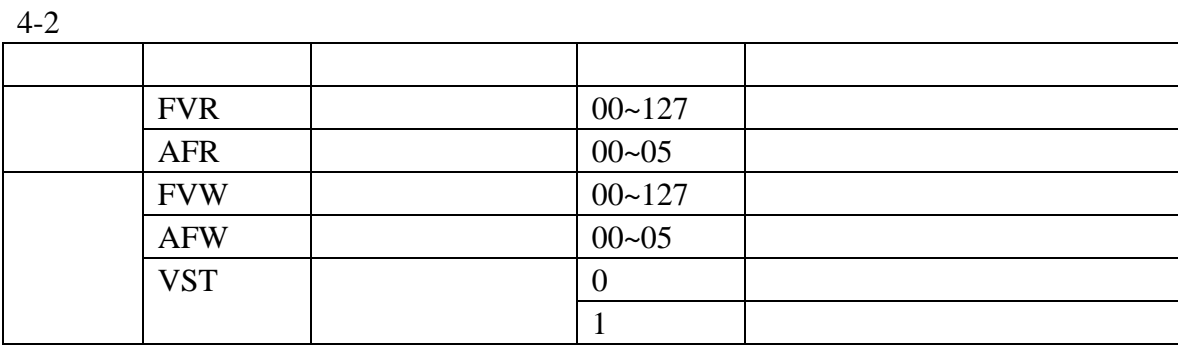

**5**. 应用命令

 $5-1$ 

(1)  $(CLC)$ 

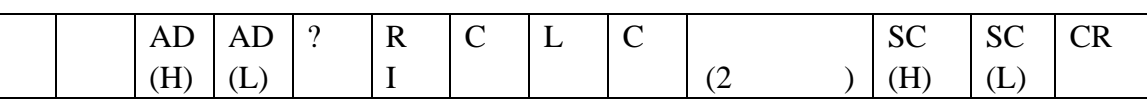

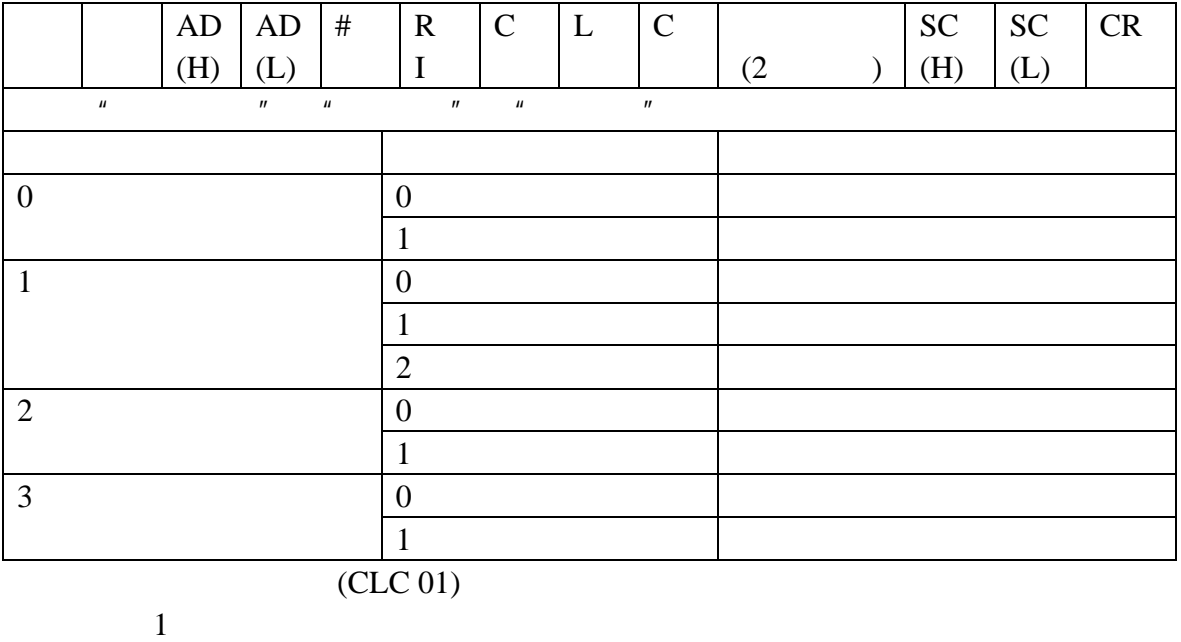

 $1$ 

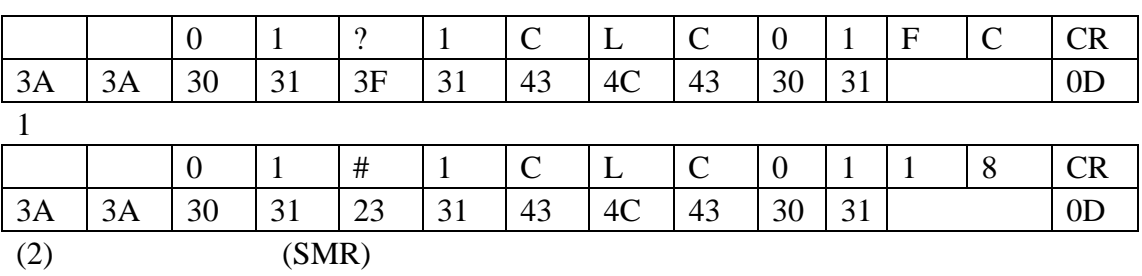

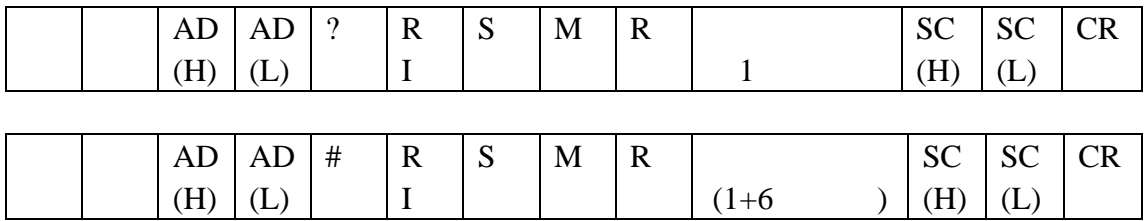

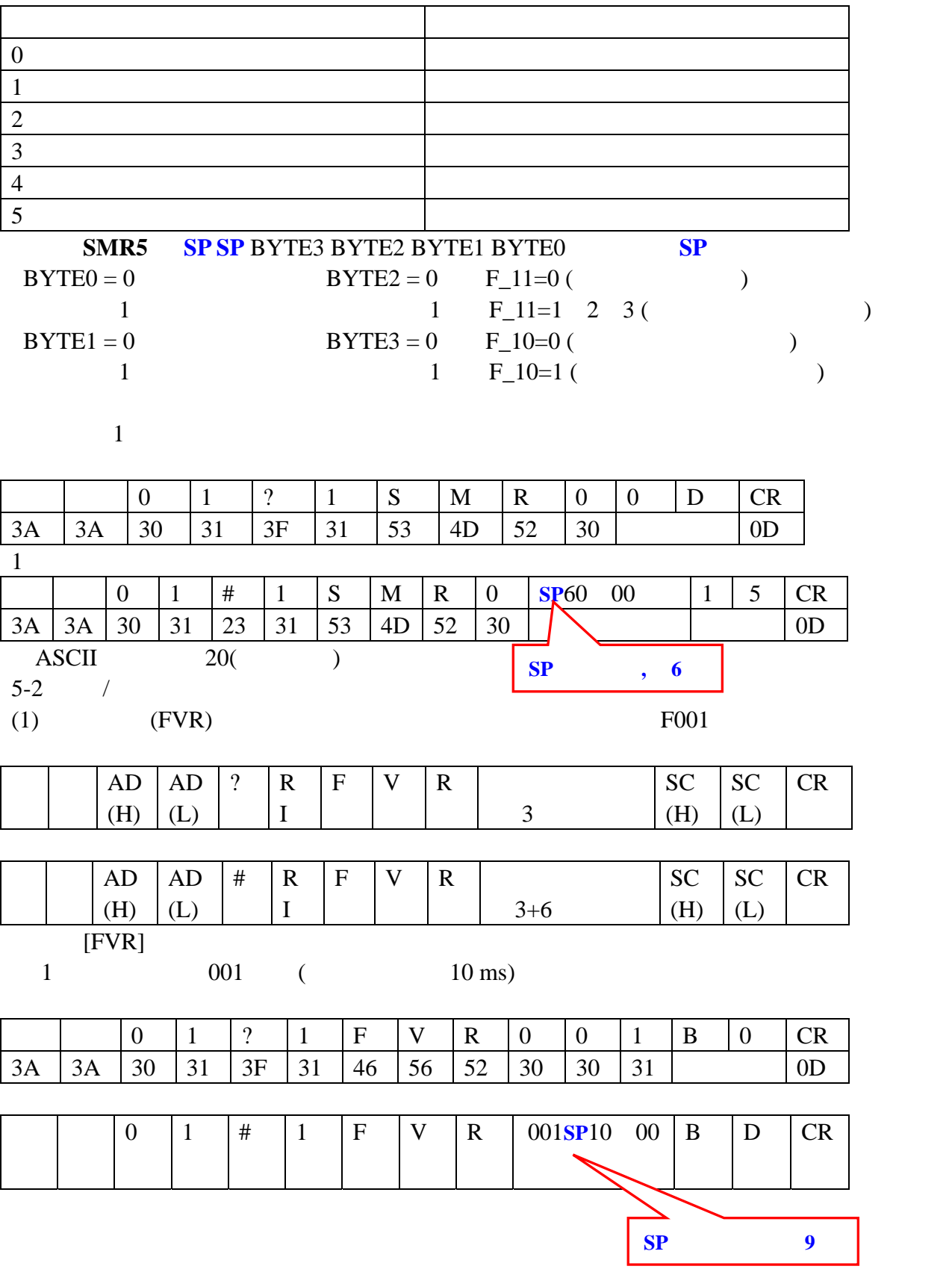

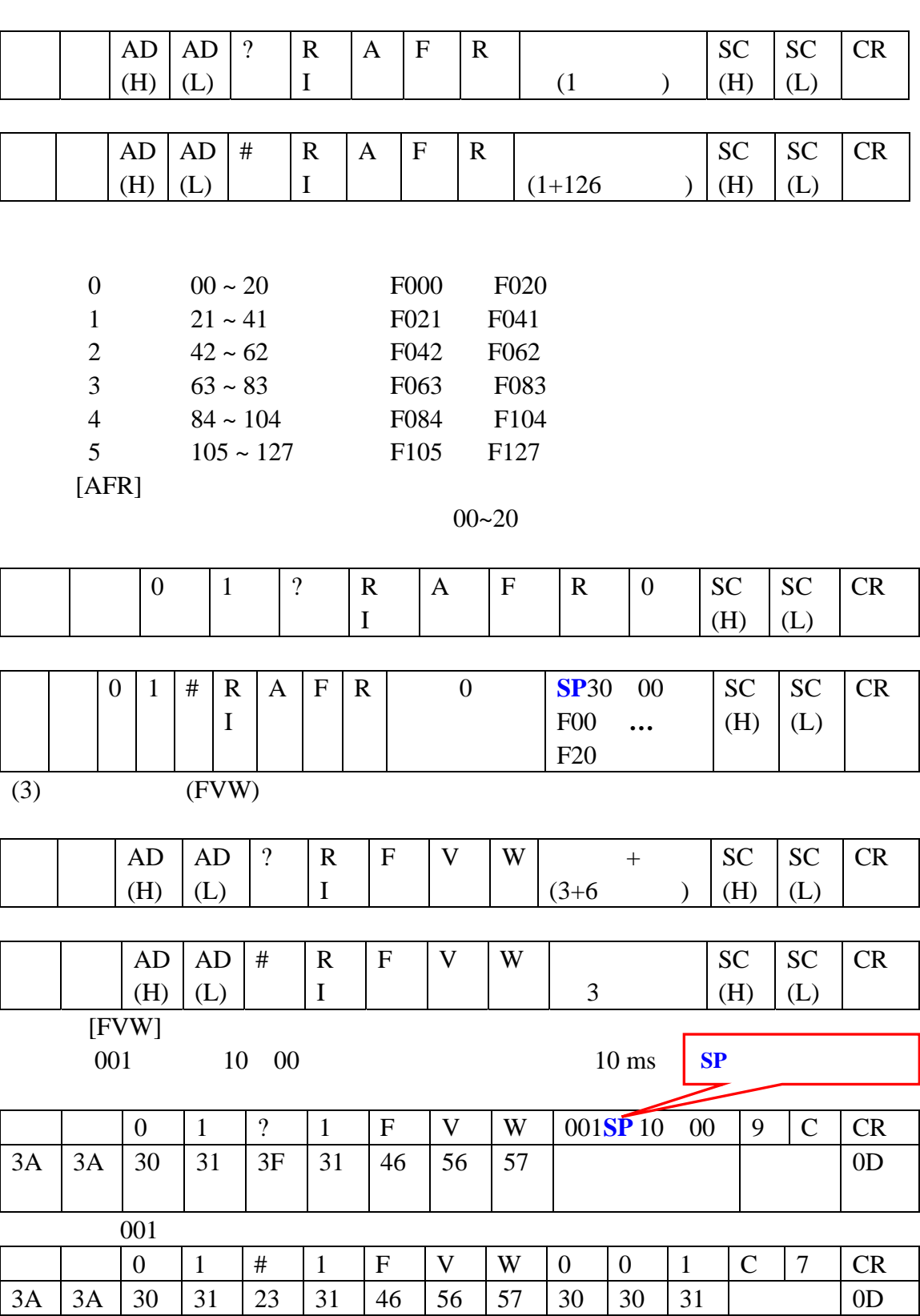

(2)  $(AFR)$ 

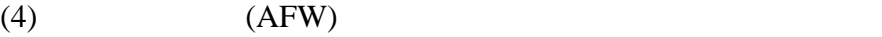

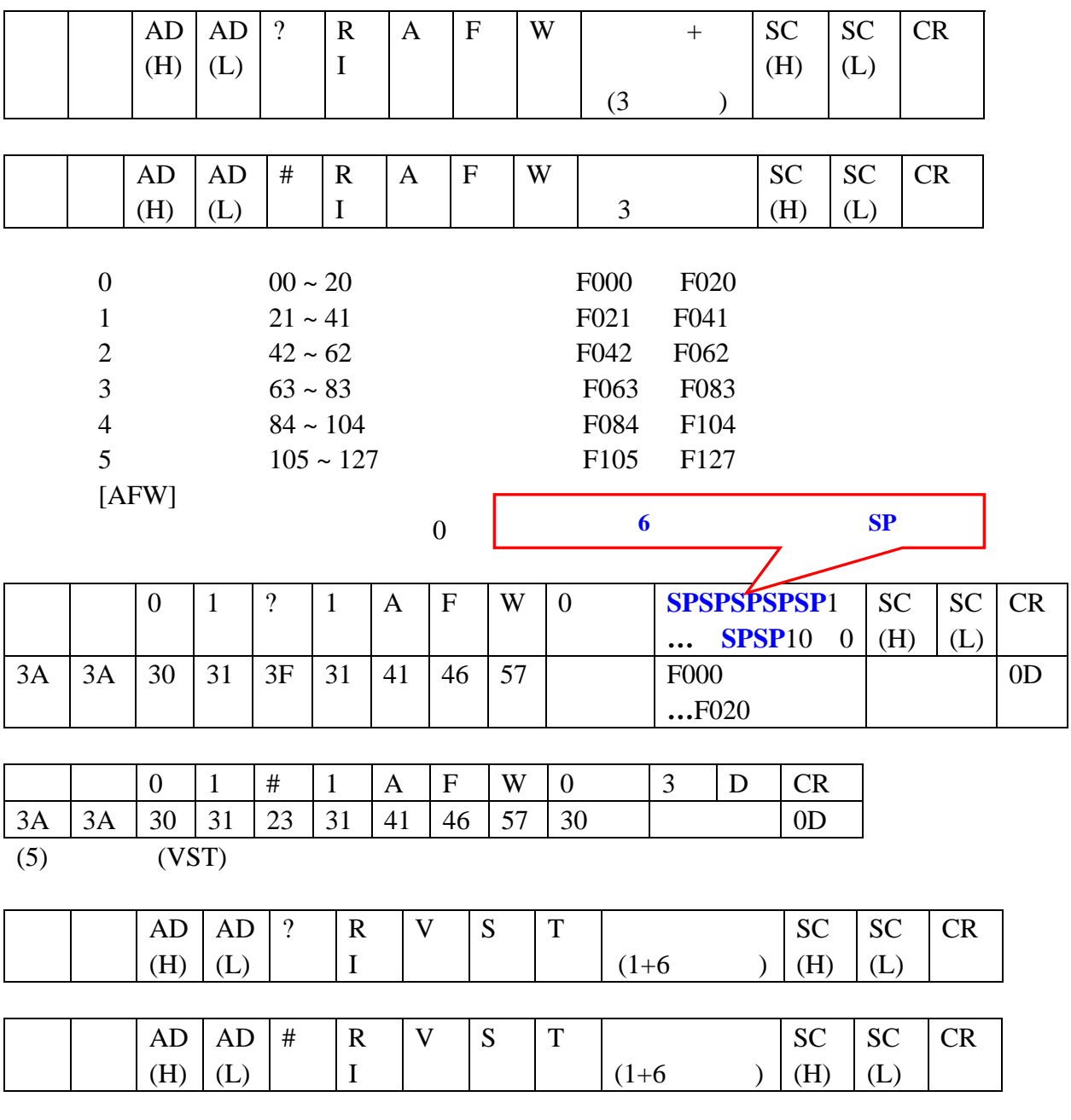

 $0$  $1$ 

 $[VST]$ 

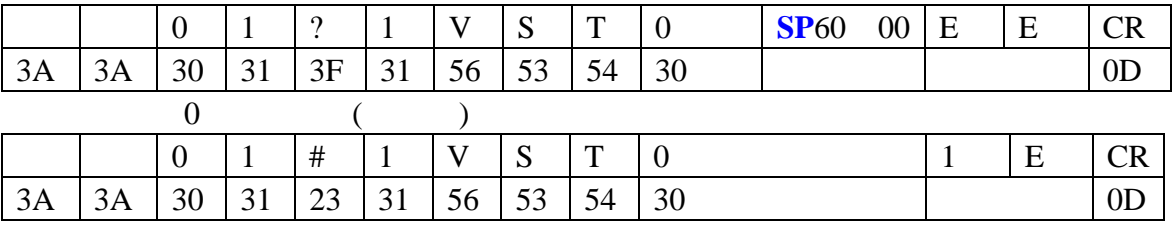

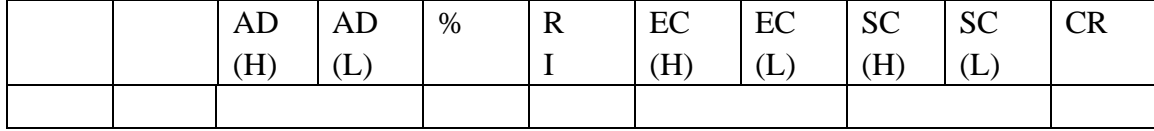

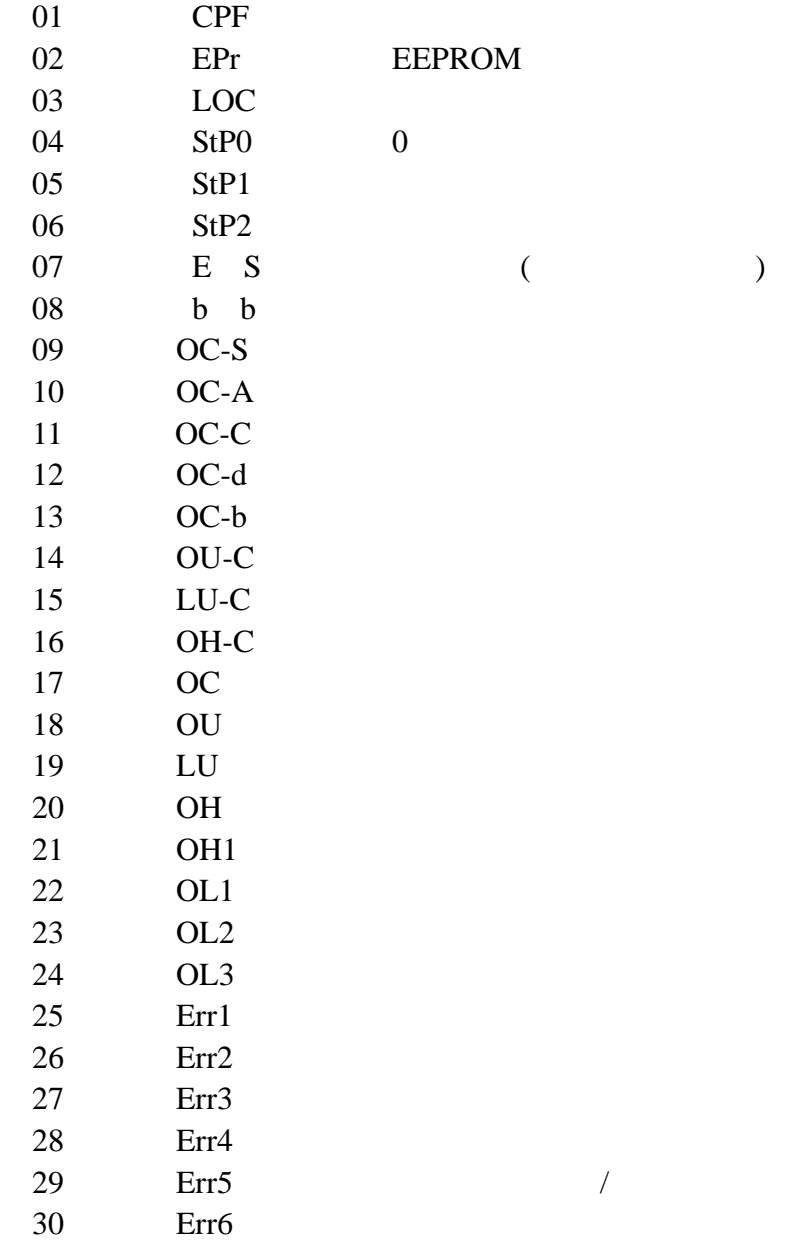

## 1 **ASCII**

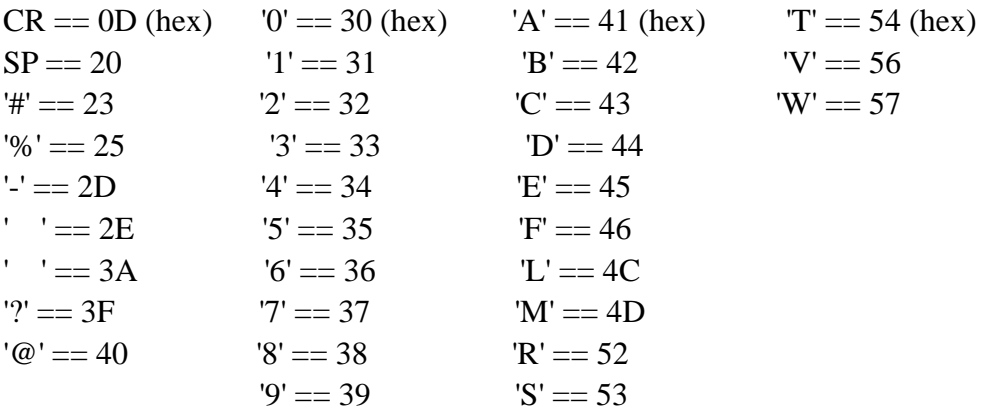

附 **2** 变频器接收与发送信号定时表

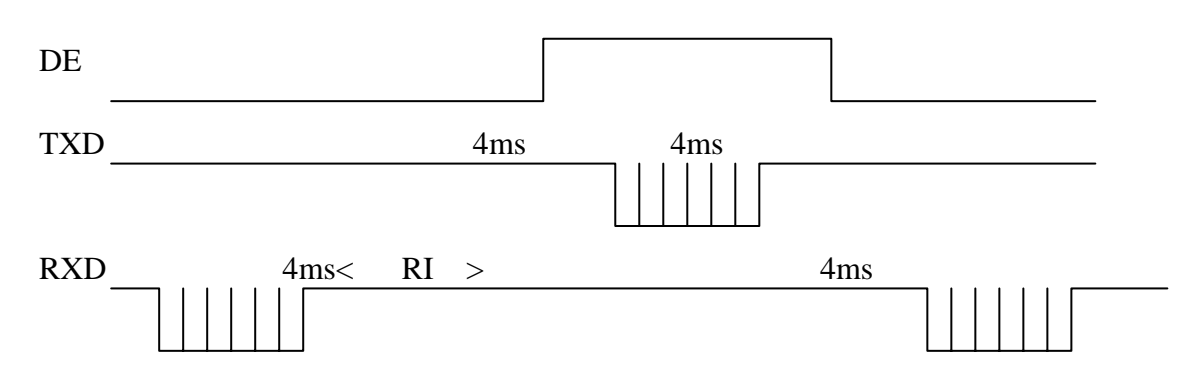